## **escáner de códigos de barras portátil 2d en los puertos USB OCBS-2010**

## **Característica:**

la tecnología de imágenes de alta resolución; Lectura omnidireccional, fácil de escanear; Alta compatibilidad para todos los principales símbolos de 1D y 2D; Se puede leer el código de barras en la pantalla el código de barras y el color; excelente precisión de exploración 5mil (se puede personalizar según sea necesario); ajuste de la función especial de múltiples apoyado; interfaces de múltiples opcionales;

## **Especificación:**

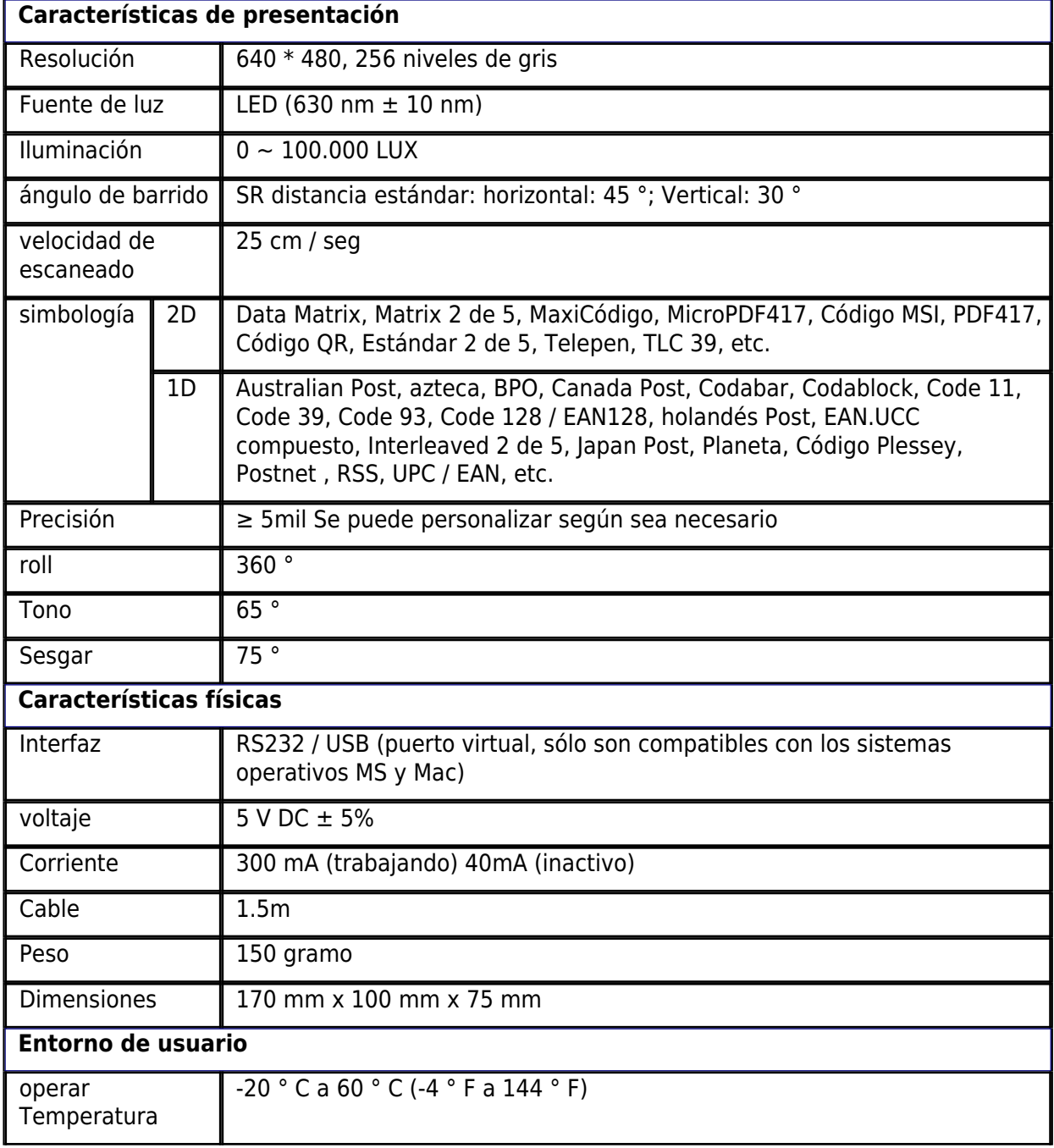

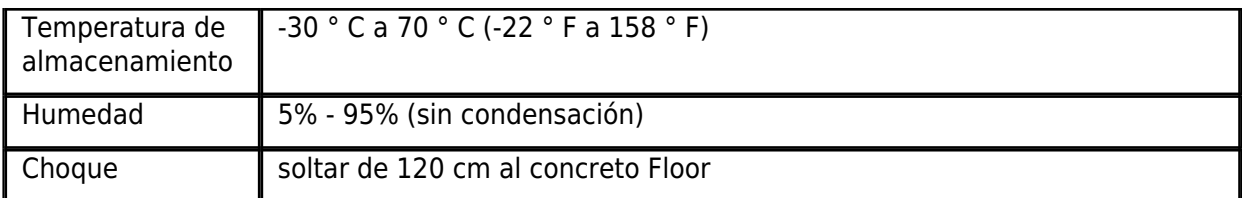

## **Demostración del cuadro**

 $\pmb{\times}$ 

 $\pmb{\times}$